Учреждение образования «Могилевский государственный экономический профессионально-технический колледж»

> УТВЕРЖДАЮ Заместитель директора по УПР \_\_\_\_\_\_\_\_\_\_\_\_\_\_Т.П.Красуцкая  $2021 \text{ r.}$

#### **МЕТОДИЧЕСКИЕ РЕКОМЕНДАЦИИ**

## **ПО ВЫПОЛНЕНИЮ ПИСЬМЕННОЙ ЭКЗАМЕНАЦИОННОЙ РАБОТЫ**

Специальности: 3-25 01 10 Коммерческая деятельность

Квалификации: 3-25 01 10-55 Агент по обслуживанию автомобильных перевозок

Рассмотрено на заседании методической комиссии преподавателей предметов общепрофессионального цикла Протокол  $\mathcal{N}_2$  \_\_\_ от \_\_\_ \_\_\_\_\_\_\_\_\_\_\_\_\_\_\_\_ 2021 г. Председатель методической комиссии и и.А. Новикова

Могилев 2021

# Содержание

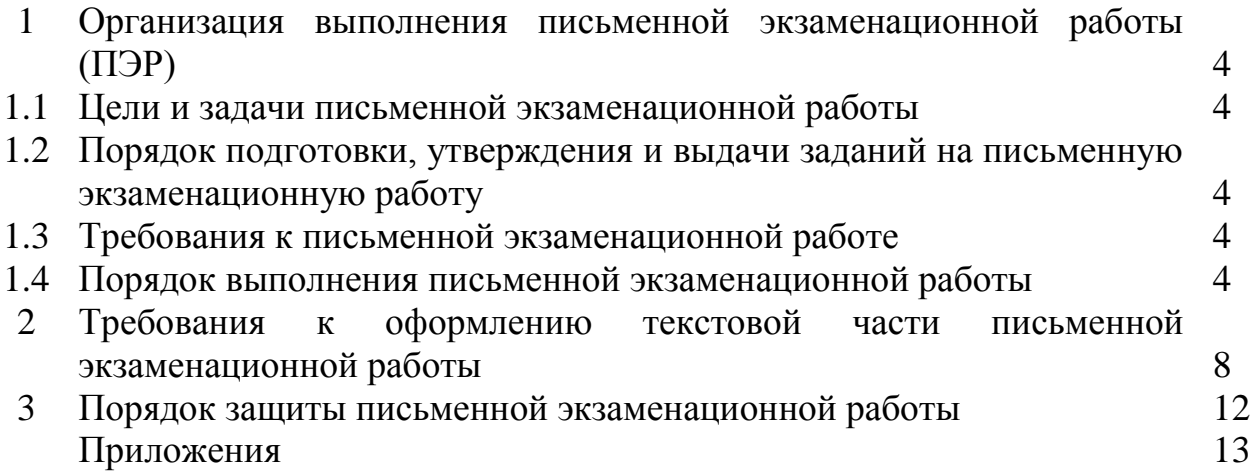

## **1 ОРГАНИЗАЦИЯ ВЫПОЛНЕНИЯ ПИСЬМЕННОЙ ЭКЗАМЕНАЦИОННОЙ РАБОТЫ (ПЭР)**

## **1.1 Цели и задачи ПЭР**

Основными целямиПЭР являются:

систематизация и закрепление полученных теоретических знаний и практических умений;

углубление теоретических знаний в соответствии с заданной темой;

формирование умений применять теоретические знания при решении поставленных вопросов;

формирование умений использовать справочную, нормативную и правовую документацию;

развитие творческой инициативы, самостоятельности, ответственности и организованности.

## **1.2 Порядок подготовки, утверждения и выдачи заданий на ПЭР**

Задания на ПЭР составляет преподаватель спецпредмета. Тематика и содержание ПЭР рассматривается на заседании соответствующейметодической комиссии и утверждается заместителем директора по УПР. Учащимсявыдаются индивидуальные задания, которые подписываются преподавателемконсультантом ПЭР.

## **1.3 Требования к ПЭР**

ПЭРдолжна:

быть актуальной, имеющей практическое значение для решения конкретных задач;

основываться на новейших теоретических разработках исследуемого вопроса, что предполагает изучение нормативных правовых актов, различных актуальных научных и производственных материалов и выработку на этой основе собственной позиции;

давать оценку состояния изучаемой проблемы в Республике Беларусь на конкретных примерах;

содержать конкретные предложения по решению изучаемой проблемы; отвечать требованиям кее оформлению.

## **1.4 Порядок выполнения ПЭР**

Процесс подготовки целесообразно разделить на несколько этапов: ознакомление с темой ПЭР;

разработка плана и содержания ПЭР, согласование их с руководителем ПЭР;

получение задания на письменную экзаменационную работу в соответствии с темой ПЭР;

Составление списка источников по теме ПЭР; сбор и обработка фактического материала, его изложение; написание текста работы;

подготовка к выступлению на защите.

### **Структура ПЭР**

Структурными элементами ПЭРявляются:

титульный лист (Приложение А);

задание на письменную экзаменационную работу (далее – задание) (Приложение Б);

содержание (Приложение В);

введение;

основная часть;

заключение;

список использованных источников (Приложения Г, Д);

приложения.

Объем ПЭР составляет 10-20 страниц печатного(компьютерного) текста (без приложений).

#### **Титульный лист**

На титульном листе указываются наименование учреждения (его подразделения), где выполнена экзаменационная работа; фамилия, имя, отчество автора; название ПЭР; город и год. Титульный лист считается первой страницей и не нумеруется.

#### **Содержание**

Содержание включает в себя номера и наименования разделов и подразделов с указанием номеров страниц.

#### **Введение**

Во введении дается обоснование выбора темы, характеризуется ее актуальность и значимость, цели и задачи, общая оценка ситуации по выбранной теме в Республике Беларусь на современном этапе.Введение, как правило, составляет 1-2 страницы.

#### **Основная часть**

Основная часть ПЭР состоит из нескольких разделов:

описание темы по специальности33-25 01 10 «Коммерческая деятельность» в соответствии с заданием;

организация рабочего места агента по обслуживанию автомобильных перевозок;

охрана труда и меры безопасности на рабочем местеагента по обслуживанию автомобильных перевозок;

практическое задание.

Каждый из разделов рассматривает какую-либо из сторон основной темы. Утверждения позиций подкрепляются доказательствами, взятыми из литературы (цитирование, указание цифр, фактов, определения).

Распределение основного материала работы определяется учащимся. Весь порядок изложения материала должен быть подчинен теме. В работе следует избегать обилия общих положений, бездоказательных утверждений.

#### **Описание темы**

Описаниедолжно содержать не более трех разделов, а каждый раздел – не более двух подразделов.В этих разделах раскрывается сущность проблемы, определяется ее место в современной теории и практике.

## **Организация рабочего места агента по обслуживанию автомобильных перевозок**

Раздел включает описание рациональной организации рабочего места агента по обслуживанию автомобильных перевозок, выполняется эскиз или рисунок рабочего места, перечень основных рабочих инструментов, их расположение на рабочем месте, применяемые приспособления. Раскрываются формы трудовой деятельности агента по обслуживанию автомобильных перевозок,дается определение рабочего места.Описываются санитарные нормы и правила.

### **Охрана труда и меры безопасности на рабочем месте агента по обслуживанию автомобильных перевозок**

При выполнении данного раздела учащийся должен отразить наиболее важные, специфичные меры и безопасные приемы труда, пожарной безопасности для работ, описанных в разделе «Основная тема», либо для работ, выполняемых агентом по обслуживанию автомобильных перевозок.

#### **Практическое задание**

Практическое задание выполняется

на листах формата А3 и ламинируется. Здесь учащиеся должны предоставить документы на перевозку груза, как республиканского значения, так и международного значения. Данные документы должны быть заполнены (от руки черной гелевой ручкой, либо на компьютере);

#### **Заключение**

В заключении раскрывается значимость рассмотренных вопросов, приводятся главные выводы, характеризующие в сжатом виде итоги проделанной работы.В заключении не допускается повторение содержания введения и основной части, в частности, выводов, сделанных по разделам (подразделам).

#### **Список использованных источников**

Список должен содержать перечень источников информации, которые использовались при написании ПЭР. При подготовке работы необходимо использовать нормативные правовые акты Республики Беларусь по изучаемой теме, статьи периодической печати,электронных ресурсови т.п.

Использованные источники необходимо располагать в виде списка в алфавитном порядке первых авторов или заглавий. Исключение составляет законодательно-нормативная база, которая выносится в начало списка. Сведения обиспользованных источниках информации приводятся соответствии с требованиями ГОСТа 7.1-84.

Список должен быть пронумерован. На все цитируемые фразы, использованные при написании текста ПЭР, должны быть приведены ссылки на источник, перечисленный в списке, путем проставления его номера и страницы в квадратных скобках после цитаты либо после фамилии автора.

*Пример:*

Билл Гейтс, считает: «...».[6, с. 29]

При выборе оперативной памяти для своего компьютера нужно обязательно отталкиваться от вашей материнской платы и процессора ... [6, с. 17].

#### **Приложения**

При необходимости в приложения следует включать вспомогательный материал, необходимый для полноты восприятия ПЭР, оценки ее практической значимости.

Приложения призваны облегчить восприятие содержания работы,могут включать: материалы, дополняющие текст, промежуточные формулы и расчеты, таблицы вспомогательных данных, иллюстрации вспомогательного характера, чертежи, схемы, инструкции, анкеты, методики, описания программных средств,применяемых при выполнении работы, рейтинги логистических компаний, тарифы перевозок,квитанции и приеме наличных денежных средств и т. д.

Правила представления приложений:

приложения оформляют в конце письменной экзаменационной работы, располагая их в порядке появления ссылок в тексте работы;

каждое приложение должно начинаться с новоголиста с указанием в правом верхнем углу слова «Приложение», напечатанного строчными буквами и его обозначения;

приложение должно иметь содержательный заголовок, который размещается с новой строки по центру листа с прописной буквы;

приложения должны иметь общую с остальной частью письменной экзаменационной работы сквозную нумерацию страниц;

приложения обозначают заглавными буквами русского алфавита, начиная с А, за исключением букв Ё, 3, И, О, Ч, Ь, Ы, Ъ.

*Пример:*

Приложение А

Организационная рабочего места…

На все приложения в ПЭР должны быть даны ссылки. *Пример:*

Организационная рабочего места приведена в приложении А.

Основными требованиями к организации рабочего места ... (Приложение А).

## **2 ТРЕБОВАНИЯ К ОФОРМЛЕНИЮ ТЕКСТОВОЙ ЧАСТИ ПИСЬМЕННОЙ ЭКЗАМЕНАЦИОННОЙ РАБОТЫ**

Текст ПЭРдолжен отвечать следующим основным требованиям: четкость структуры; логичность и последовательность; точность приведенных сведений;

ясность и лаконичность изложения материала;

соответствие изложения материала нормам литературного русского языка.

Текст работы печатается с использованием компьютера и принтера на одной стороне листа белой бумаги формата А4(210х297 мм). Листы помещаются в отдельные файлы и брошюруются в папке еврообразца.Качество текста должно удовлетворять требованию четкого воспроизведения.В работе не допускаются сокращения, за исключением общепринятых.

Текст следует размещать с соблюдением следующих размеров полей: левое – 30 мм, правое – 10 мм, верхнее – 20 мм, нижнее – 20 мм.

Текст ПЭР набирается шрифтом Times New Roman, размер шрифта – 14 пт, с выравниванием по ширине, за исключением заголовков разделов и подразделов, которые выравниваются по левому краю, межстрочный интервал – одинарный.

Страницы текста нумеруют арабскими цифрами без точки, внизу страницы по центру, соблюдая сквозную нумерацию по всему тексту. Нумеровать страницы начинают со страницы 3 («Содержание»).

Титульный лист включается в общую нумерацию страниц текста. Номер страницы на титульном листе не проставляется.

Каждую структурную часть ПЭР (Содержание, Введение, Заключение, Список использованных источников) необходимо начинать с новоголиста. Разделы нумеруют по порядку (1, 2, и т. д.), а подразделы – в пределах раздела (1.1, 1.2 и т. д.) арабскими цифрами без знака №, без точки в конце нумерации и записанные с абзацного отступа 1,25 см.

Пункты нумеруются арабскими цифрами с точкой и записываются с абзацного отступа.

Подпункты нумеруются арабскими цифрами и записываются с абзацного отступа. Номер подпункта включает номер пункта и номер подпункта, после которых ставятся точки.

Нумерация пунктов должна быть сквозной для всего документа, подпунктов– сквозной для каждого пункта.

Абзацы не нумеруются и выделяются абзацным отступом.

В тексте документа перед каждой позицией перечисления, выделенной абзацным отступом, дефис или иной знак не ставится. После перечисления, кроме последнего, ставится точка с запятой.

Заголовки структурных частей работы «Содержание», «Введение», «Заключение», «Списокиспользованных источников» печатают строчными

буквами (кроме первой прописной)в середине строки не номеруют, используя шрифт без выделения.

Заголовки разделов записывают вверху страницыстрочными буквами (кроме первой прописной) с абзацного отступаобычном шрифтом, располагая их по левому краю строки без точки в конце, не подчеркивая.

*Пример:*

2 Средства обеспечения безопасности работы персонального компьютера

-Заголовки подразделов печатают с абзацного отступа строчными буквами (первая – прописная) обычным шрифтом, без точки в конце, не подчеркивая.

*Пример:*

2.1 Антивирусная и антишпионская защита

-Если заголовок состоит из двух или более предложений, их разделяют точкой (точками).

Переносы слов в заголовках, а также в самом тексте не допускаются. Расстояние между заголовком и текстом – 2 межстрочных интервала, между заголовком раздела и подраздела – 1,5 межстрочного интервала.

Для наглядности, доходчивости в работе могут быть использованы таблицы (Приложение Е) и иллюстрации (рисунки, фотографии, чертежи, схемы, графики, диаграммы) (Приложение Ж).

Цифровой материал, как правило, должен оформляться в виде таблиц. Каждая таблица должна иметь заголовок, который располагают над таблицей и печатают в начале строки. Надпись «Таблица» с указанием ее номера помещается в левом верхнем углу, без абзацного отступа. Через тире указывается заголовок таблицы. Заголовок и слово «Таблица» начинают с прописной буквы. Точка в конце заголовка не ставится. Заголовки граф должны начинаться с прописных букв, подзаголовки – со строчных, если они составляют одно предложение с заголовком, и с прописных, если они самостоятельные. Заголовки и подзаголовки указывают в единственном числе. Графа «№ п/п» в таблицу не включается. По необходимости выравнивание текстав таблицах производится с переносом слов. Допускается уменьшать размер левого поля до 20 мм (когда текст не вмещается), размер шрифта и межстрочный интервал – до 11 мм.

Таблицы нумеруются последовательно (за исключением таблиц, приведенных в приложении) в пределах раздела. Номер таблицы должен состоять из номера раздела и порядкового номера таблицы, разделенных точкой.

#### *Пример*:

«Таблица 1.1» (первая таблица первого раздела).

-Таблица размещается после первого упоминания о ней в тексте таким образом, чтобы ее можно было читать без поворота работы или с поворотом по часовой стрелке. На все таблицы должны быть ссылки в тексте работы. Слово «таблица» в тексте не сокращают. Таблицу с большим количеством строк допускается переносить на другой лист. При переносе части таблицы на другой лист (страницу) пишут слова «Продолжение таблицы» с выравниванием по

правому краю. Если в работе несколько таблиц, то после слов «Продолжение таблицы» указывается номер таблицы.

*Пример*:

«Продолжение таблицы 1.1»

-Иллюстрации, как правило, располагаются в работе непосредственно на странице с текстом после абзаца, в котором они упоминаются впервые, или отдельно на следующей странице. Иллюстрации, которые расположены на отдельных листах, должны включаться в общую нумерацию страниц. Иллюстрации обозначают словом «Рисунок» и нумеруют последовательно в пределах раздела. На все иллюстрации должны быть ссылки в тексте работы. Слово «Рисунок» в тексте не сокращают. Номер иллюстрации должен состоять из номера раздела и порядкового номера иллюстрации, разделенных точкой.

*Пример*:

Рисунок 1.1 (первый рисунок первого раздела)

-Иллюстрации, как правило, имеют наименование и пояснительные данные (подрисуночный текст), располагаемые по центру страницы. Пояснительные данные помещают под иллюстрацией, а со следующей строки – слово «Рисунок», номер и наименование иллюстрации, отделяя знаком тире номер от наименования. Точку в конце нумерации и наименований иллюстраций не ставят. Не допускается перенос слов в наименовании рисунка.

Иллюстрации должны быть расположены так, чтобы их было удобно рассматривать без поворота работы или с поворотом по часовой стрелке. Качество иллюстраций должно обеспечивать их четкое воспроизведение. Фотографии размером меньше А4 должны быть наклеены на стандартные листы белой бумаги.

Формулы в работе (если их более одной) нумеруют в пределах раздела. Номер формулы состоит из номера раздела и порядкового номера формулы в разделе, разделенных точкой. Номера формул пишутся в круглых скобках у правого поля листа на уровне формулы.

Пояснение значений символов и числовых коэффициентов необходимо приводить непосредственно под формулой в той же последовательности, в какой они даны в формуле, а значение каждого символа и числового коэффициента давать с новой строки. Первую строку пояснения следует начинать со слов «где» без двоеточия с абзацного отступа.

*Пример:*(оформления в тексте первой формулы первого раздела):

Коэффициент сжатияопределяется по формуле:

$$
k = \frac{S_o}{S_c},\tag{1.1}
$$

где k — коэффициент сжатия;

So — объём исходных данных;

Sc — объём сжатых данных.

Формулы следует выделять из текста свободными строками. Выше и ниже каждой формулы должно быть оставлено не менее одной свободной строки. Если уравнение не помещается в одну строку, оно должно быть

перенесено после того или иного операционного знака, причем знак в начале следующей строки повторяют.

## **3ПОРЯДОК ЗАЩИТЫ ПИСЬМЕННОЙ ЭКЗАМЕНАЦИОННОЙ РАБОТЫ**

Завершенная ПЭРсдается учащимся для проверки руководителюПЭР в последний день срока ее выполнения, указанного в задании.

По итогам проверки работы руководителем ПЭР составляется отзыв с указанием предварительной оценки по ее содержанию (Приложение К). Критерии оценки ПЭР приведены в приложении Л.

Принятие решения о допуске учащегося к защите ПЭР осуществляется руководителем ПЭР.

ПЭРможет быть не допущена к ее защите при нарушении сроков ее сдачи без уважительных причин, несоответствии ее содержания заданию, а также при грубых нарушениях правил оформления работы.

Защита ПЭРносит публичный характер и включает доклад учащегося, а также его обсуждение.

Текст доклада должен содержать:

полное наименование темы ПЭР;

обоснование актуальности темы;

цель и задачи, объект и предмет работы;

сущность темы и свою точку зрения по ней;

изложение основных результатов работы;

краткие выводы по тем результатам работы, которые определяют ее практическую значимость.

Продолжительность доклада составляет7-10 минут. При защите рекомендуется пользоваться планом доклада или тезисами к нему, а также практическим заданием.

Порядок обсуждения предусматривает ответы учащегося на вопросы членов комиссии и других лиц, присутствующих на защите; выступление руководителя; дискуссию по защищаемой работе.

Решение об оценке работы принимается членами комиссии по результатам анализа предъявленной работы, доклада учащегося и его ответов на вопросы.

## Образец оформления титульного листа

### Учреждение образования «Могилевский государственный экономический профессионально-технический колледж»

## Специальности: 3-25 01 10 Коммерческая деятельность Квалификации: 3-25 01 10-55 Агент по обслуживанию автомобильных перевозок

## ПИСЬМЕННАЯ ЭКЗАМЕНАЦИОННАЯ РАБОТА

на тему: Документация на груз при международных автоперевозках. Средства обеспечения безопасности работы персонального компьютера

> Выполнила: учащаяся группы № 6 Иванова Мария Ивановна

Могилев 2022

## Приложение Б

Форма задания на письменную экзаменационную работу

## **УО «Могилевский государственный экономический профессионально-технический колледж»**

УТВЕРЖДАЮ Зам. директора по УПР \_\_\_\_\_\_\_\_\_ Т.П.Красуцкая  $20 \t{r}$ .

## **ЗАДАНИЕ НА ПИСЬМЕННУЮ ЭКЗАМЕНАЦИОННУЮ РАБОТУ** Учащийся(аяся)\_\_\_\_\_\_\_\_\_\_\_\_\_\_\_\_\_\_\_\_\_\_\_\_\_\_\_\_\_\_\_\_\_\_\_\_\_\_\_\_\_\_\_\_\_\_\_\_\_\_\_\_\_\_

(фамилия, имя, отчество)

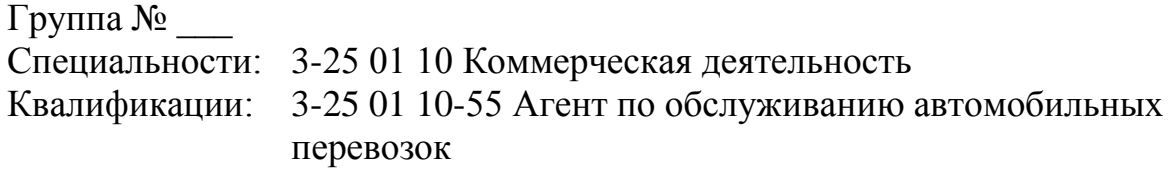

Тема:

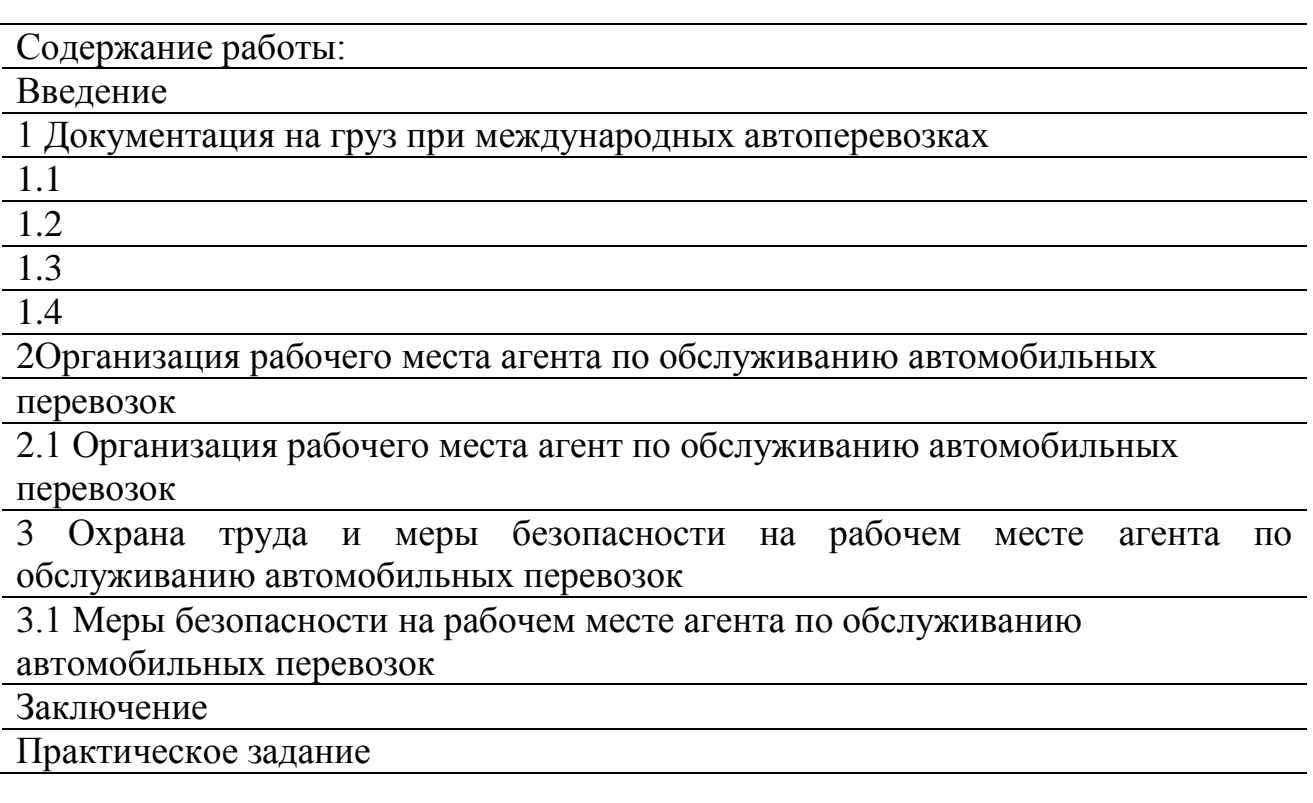

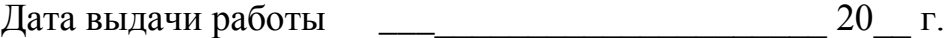

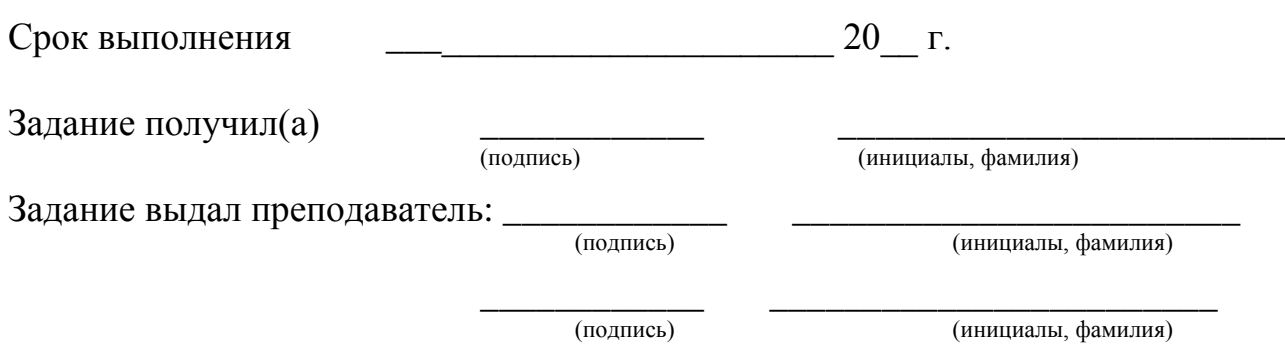

# Образец оформления содержания ПЭР

# Содержание

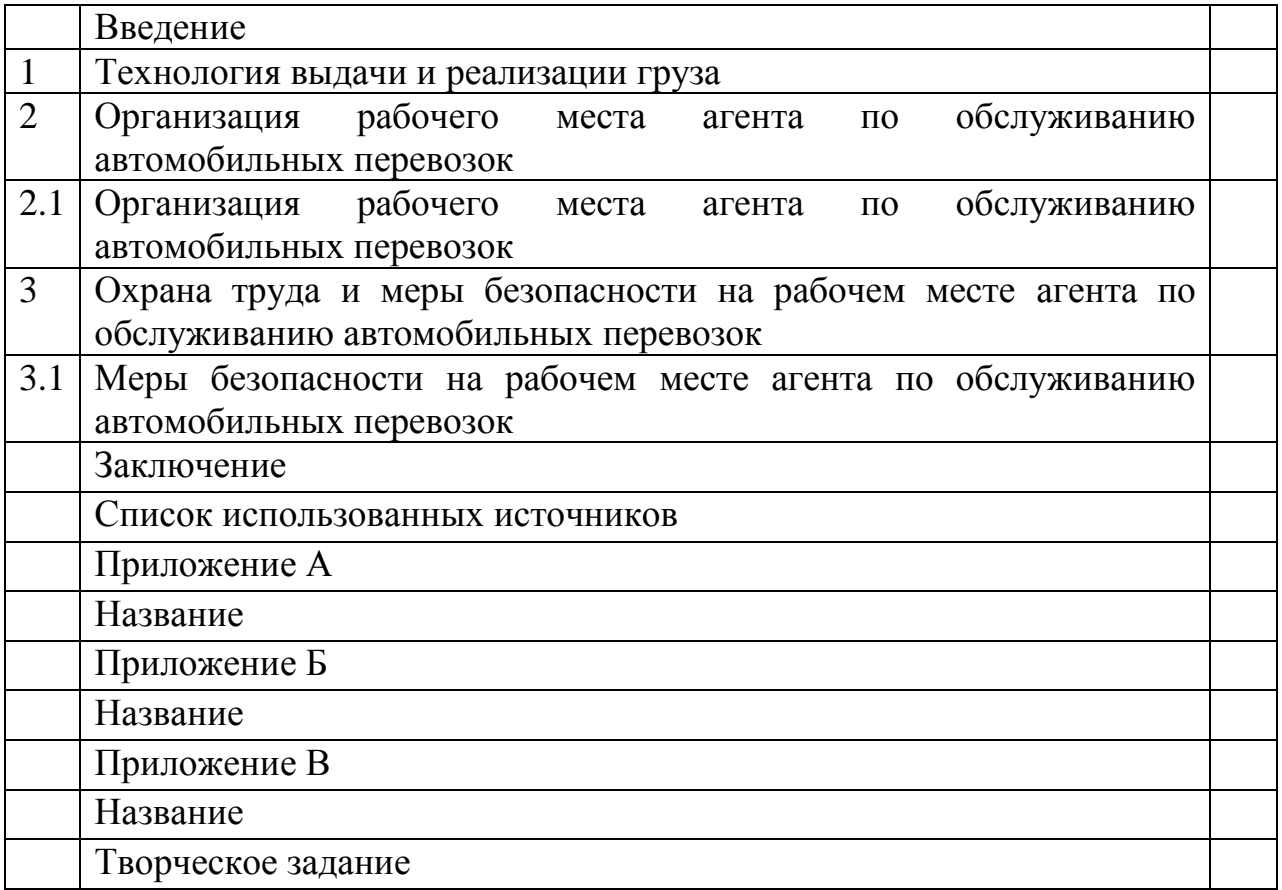

# Инструкции по оформлению списка использованных источников

# а) Примеры описания самостоятельных изданий

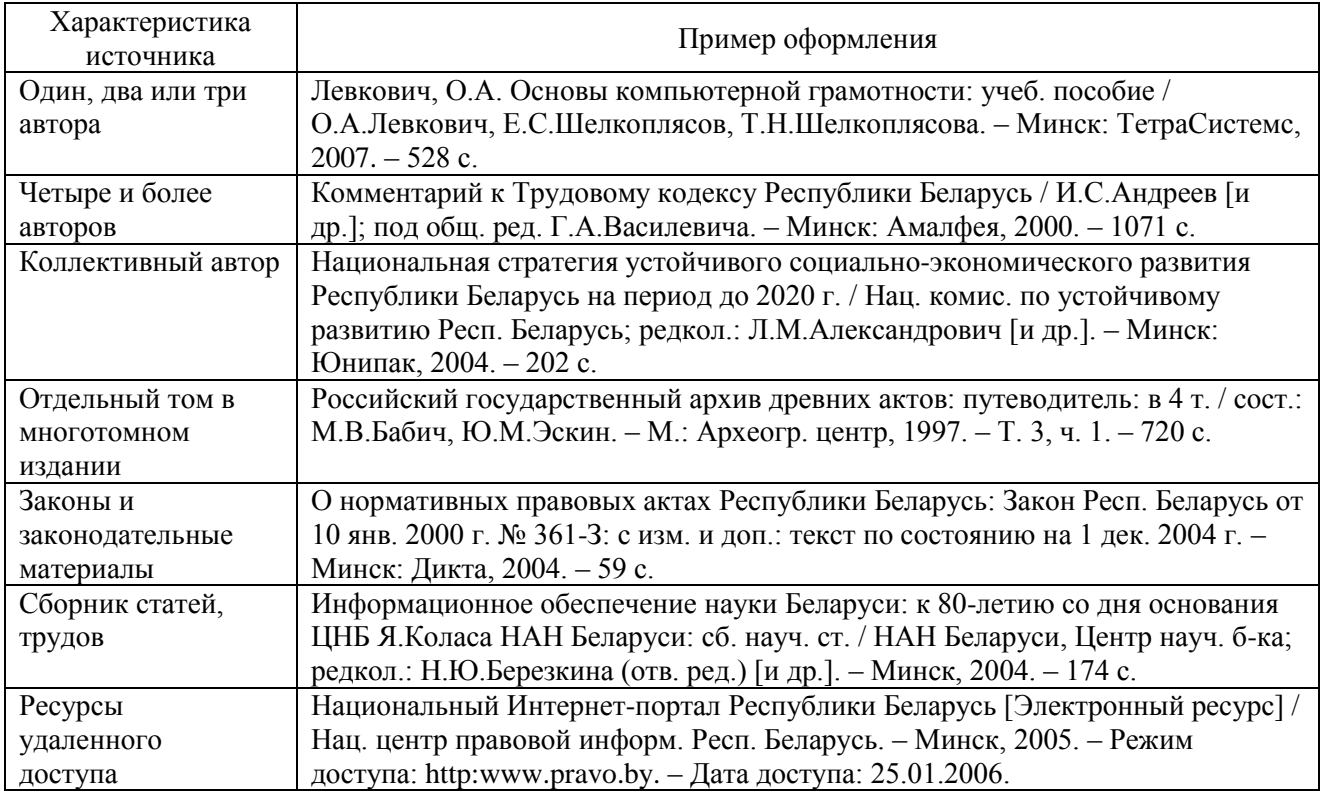

# б) Примеры описания составных частей изданий

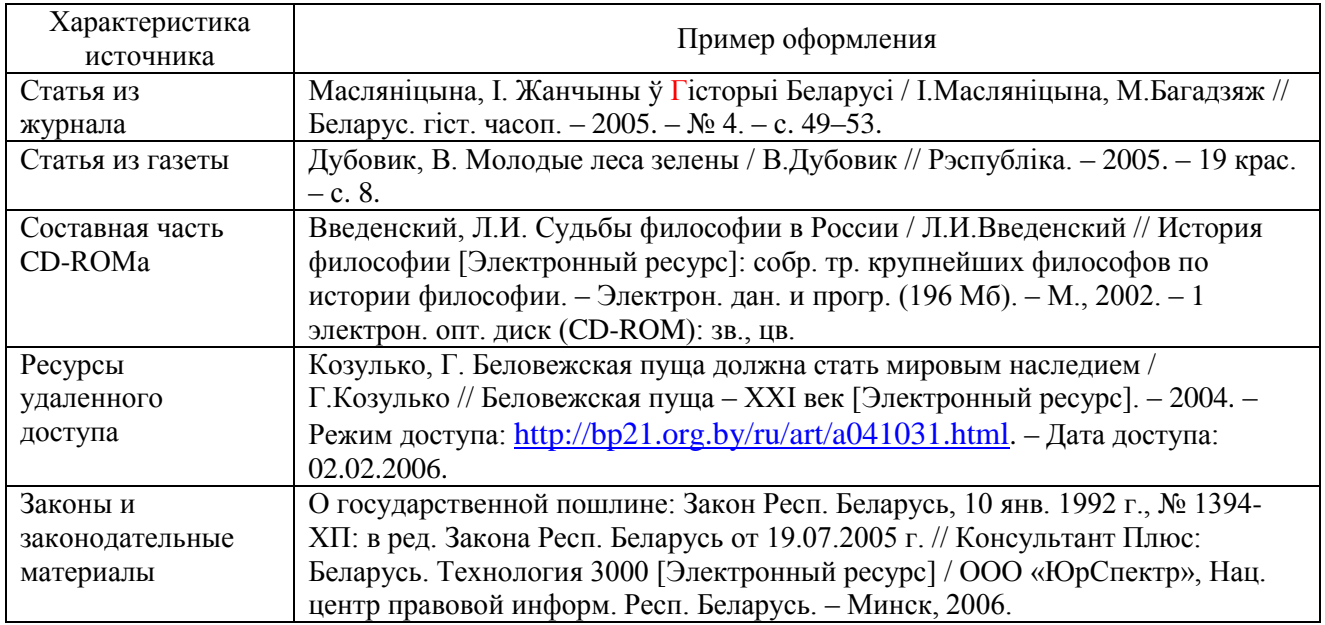

Приложение Д

Образец оформления списка использованных источников

Список использованных источников

1. К.В. СимоновичемВычислительная техника. Базовый курс. Издано–М.: Петр, 2006

2. Брайн Андердал История ОС Microsoft СПб, Изд. Питер 1999 – 204 с.

3. А.Левин Самоучитель полезных программ. – М.: «Нолидж», 2000. – 496 с.

… 4. Э.Фигурнов IBM для пользователя. Издательский дом «ИНФРА-М»,2001.- 480с.

5. Попов В. Б. Основы компьютерных технологий. — М.: Финансы и статистика, 2009. — 704 с.

6. Троицкая Н.А., Чубуков А.Б. Единая транспортная система, М.: издательский центр «Академия», 2003 –240 с.

7. Архитектура и структура персонального компьютера[Электронный ресурс]. Режим

доступаhttps://ru.wikipedia.org/wiki/Архитектура\_компьютера.– Загл. с экрана.

8. Единая транспортная система [Электронный ресурс]. – Режим доступа [http://www.abinskiy.ru/info/strah\\_sektor/vidi\\_strahovih\\_uslug.](http://www.abinskiy.ru/info/strah_sektor/vidi_strahovih_uslug) – Загл. с экрана.

# Образец оформления таблицы

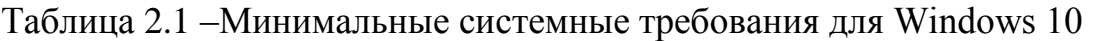

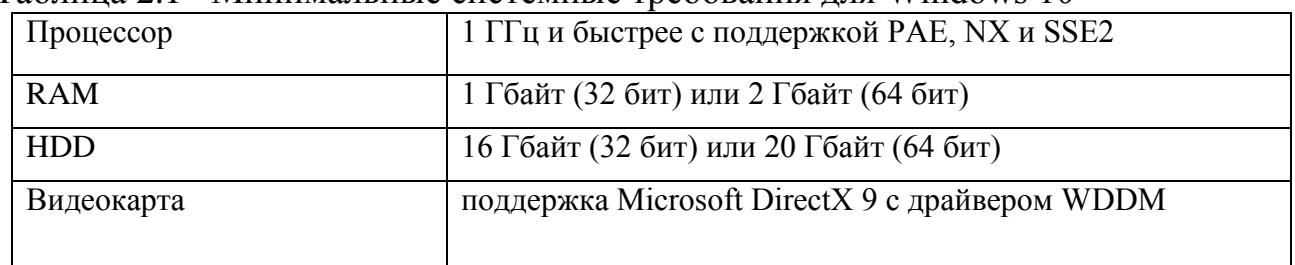

## ПриложениеЖ

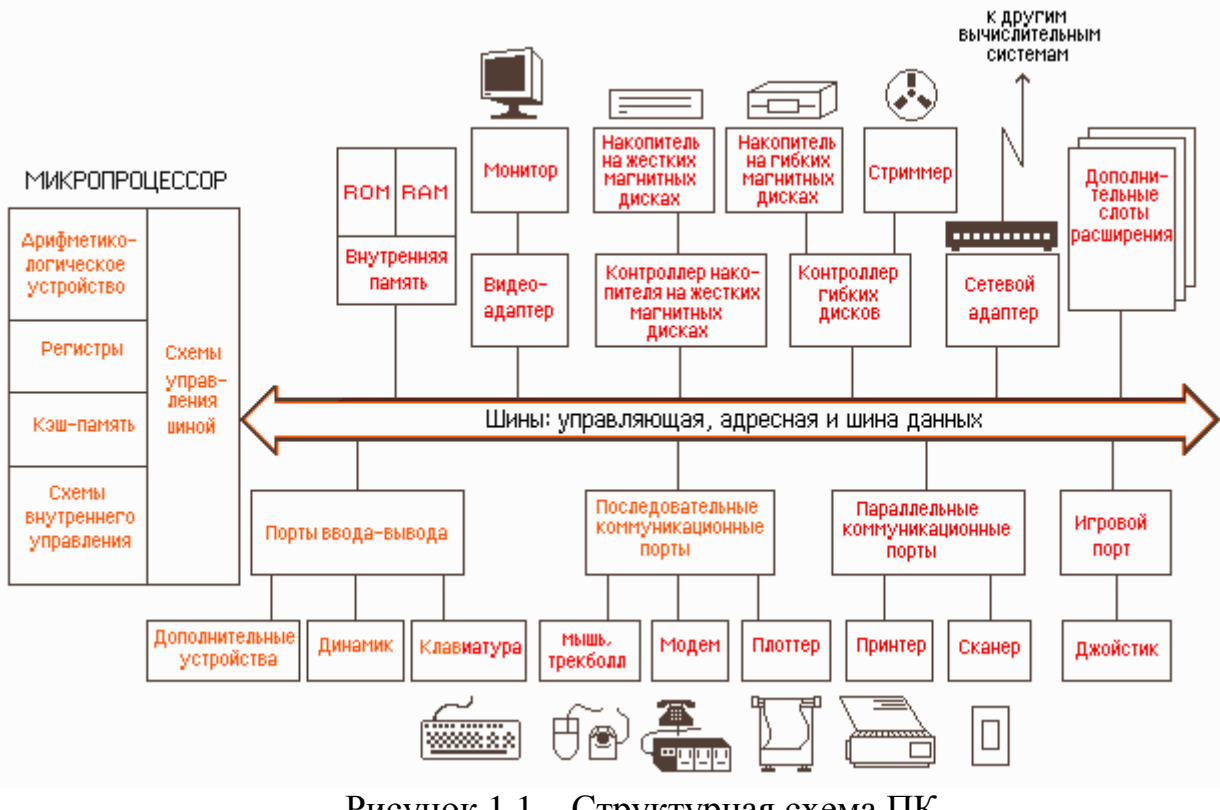

## Образец оформления иллюстрации

Рисунок 1.1 – Структурная схема ПК

#### **ОТЗЫВ о выполнении письменной экзаменационной работы**

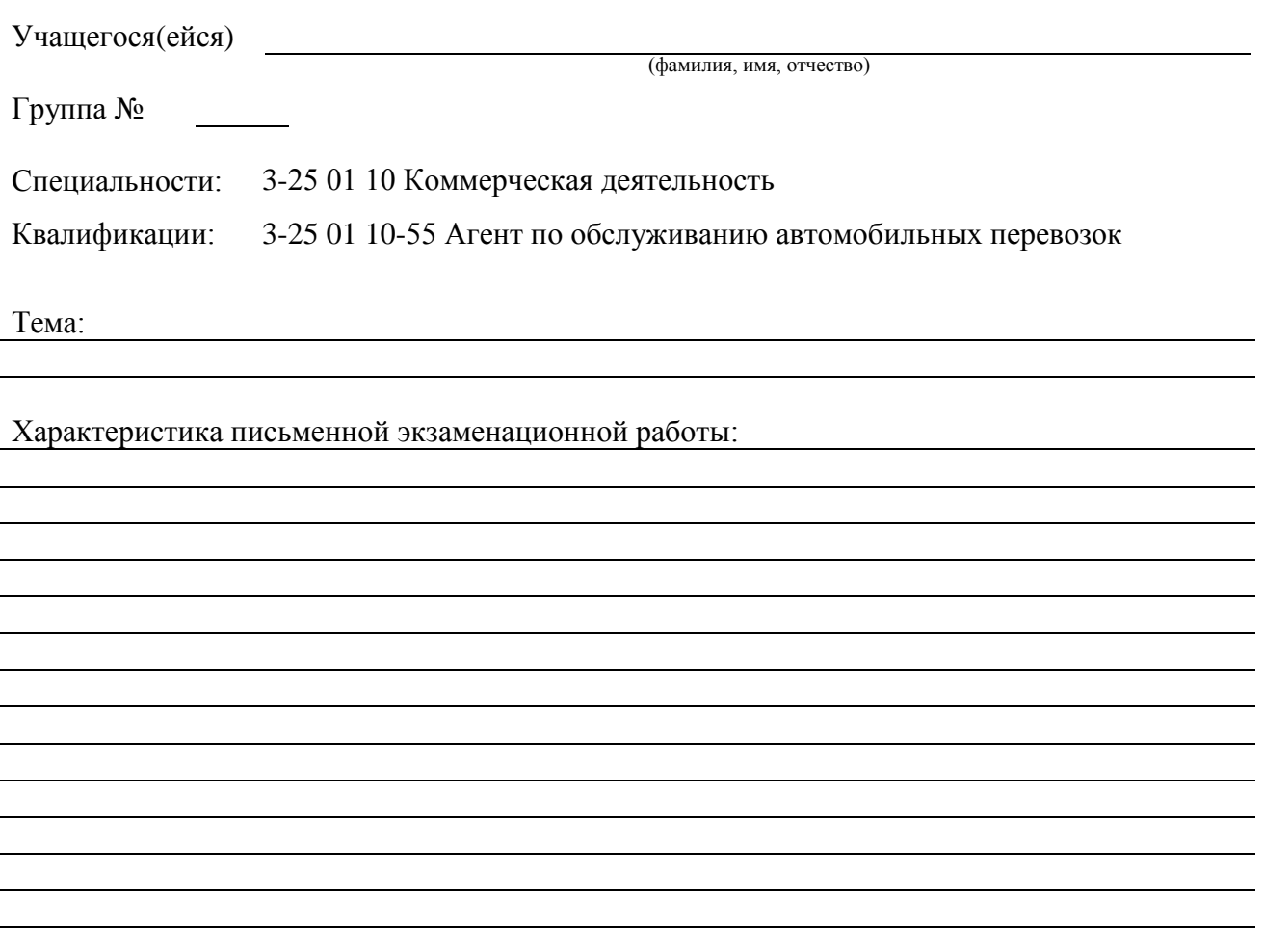

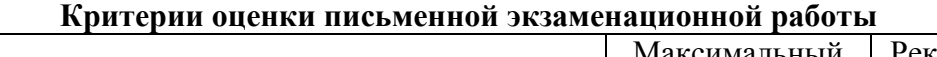

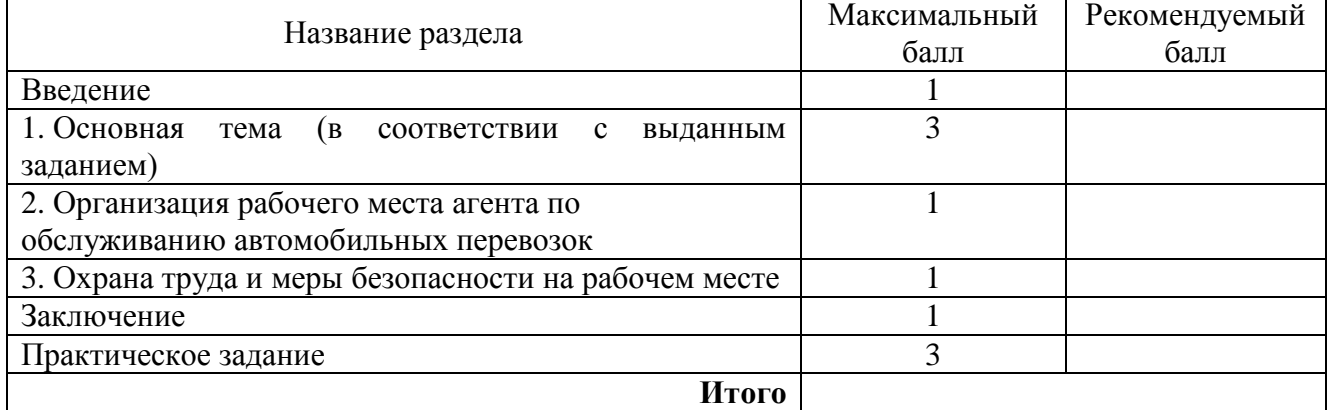

Оценка работы руководителем ПЭР

Руководитель ПЭР

F

(подпись) (инициалы, фамилия)

2022 г.

## **Критерии оценки письменной экзаменационной работы при написании отзыва руководителем ПЭР**

**10 (десять)** Тема работы раскрыта полностью и соответствует теме задания. Глубоко проработаны все разделы ПЭР. Материал изложен логически, связно, последовательно, аргументировано, лаконично, ясно, грамотно. При изложении текста пояснительной записки присутствует авторское мнение по решаемым задачам. Принятые в проекте решения грамотны, всесторонне обоснованы с технической и экономической точек зрения, отражают современные направления в развитии науки, техники и технологии производства, являются результатом исследовательской работы учащегося, могут быть рекомендованы к практическому применению в отрасли. Текстовая и графическая часть оформлены аккуратно, в полном соответствии с требованиями методических рекомендаций.

**9 (девять)** Все разделы ПЭР выполнены в полном объеме в соответствии с заданием. Тема раскрыта полностью. Материал изложен логически связно, последовательно, аргументировано, лаконично, ясно, грамотно. Принятые в проекте решения грамотны, всесторонне обоснованы с технической и экономической точки зрения и соответствуют современному состоянию науки, техники и технологии производства, могут быть рекомендованы к практическому применению в отрасли. Текстовая и графическая часть оформлены аккуратно, в соответствии с требованиями методических рекомендаций.

**8 (восемь)** Все разделы ПЭР выполнены в полном объеме в соответствии с заданием. Тема раскрыта полностью. Материал изложен логически связно, последовательно, аргументировано, лаконично, грамотно. Принятые в ПЭР решения обоснованы с технической и экономической точки зрения и, в основном, отвечают современному состоянию науки, техники и технологии производства. Текстовая и графическая часть оформлены аккуратно, но имеет место наличие единичных несущественных ошибок и отклонений от требований методических указаний, которые не отражаются на качестве ПЭР в целом.

**7 (семь)** Все разделы ПЭР выполнены в полном объеме и в соответствии с заданием. Тема раскрыта полностью. Материал изложен логически связно, последовательно, аргументировано, лаконично, грамотно. Принятые в ПЭР решения обоснованы с технической и экономическойточки зрения и, в основном, отвечают современному состоянию науки, техники и технологии производства. Отдельные решения обоснованы недостаточно полно, или имеются единичные, несущественные ошибки, исправления. При оформлении текстовой и графической части допущено небольшое количество грамматических и стилистических ошибок, несущественных отклонений от требований методических указаний, которые не отражаются на качестве ПЭР в целом.

**6 (шесть)** Все разделы ПЭР выполнены в полном объеме в соответствии с заданием. Тема в основном раскрыта. Соблюдена в целом логика, последовательность и грамотность в изложении материала. Принятые в ПЭР решения традиционны, нерациональны с технической и экономической точки зрения но, в основном, соответствуют современному состоянию науки, техники и технологии производства. Имеют место несущественные ошибки, множественные исправления. При оформлении текстовой и графической части допущены грамматические и стилистические ошибки, несущественные отклонения от требований методических указаний, некоторая небрежность.

**5 (пять)** Все разделы ПЭР выполнены в полном объеме в соответствии с заданием. Тема в основном раскрыта. Имеют место небольшие нарушения в логике и последовательности изложения материала. Принятые в проекте решения допустимы, но не обоснованы с технической и экономической точки зрения; или устаревшие – не в должной мере соответствуют современному состоянию науки, техники и технологии производства. Допущены отдельные несущественные ошибки. Имеет место несоответствие решений, принятых в текстовой части, с графической частью. Текстовая и графическая часть выполнены неаккуратно, нарушены требования методических указаний, допущены грамматические и стилистические ошибки.

**4 (четыре)**ПЭР выполнена в полном объеме в соответствии с заданием. Есть нарушения в логике и последовательности изложения материала,книжность, малая степень самостоятельности. В ПЭР допущен рядошибок. Есть несоответствия между разделами проекта или текстовой и графической частью.При оформлении текстовой и графической части допущены множественные грамматические и стилистические ошибки, нарушения требований методических указаний. Принятые в проекте решения допустимы, но не обоснованы или не рациональны. Но в беседе учащийся предлагает варианты устранения ошибок.

**3, 2, 1 (три, два, один)** ПЭР выполнена в неполном объеме или несоответствует заданию. Тема не раскрыта или раскрыта частично. Много нарушений в логике и последовательности изложения материала, малая степень самостоятельности, многочисленные отступления от принятой терминологии. Принятые в проекте решения неграмотны или раскрыты не полностью, безграмотным языком. Допущено множество ошибок. Текстовая и графическая часть оформлены неаккуратно, небрежно, с множеством грамматических и стилистических ошибок, без соблюдения требований методических указаний. Учащийся не способен обосновать принятие решения, или не владеет материалом, изложенным в ПЭР.

# **Доклад на защиту ПЭР – образец**

Ниже представлен образец речи на защиту ПЭР. Необходимо вместо многоточий проставить данные из своей работы.

## **1. Вводная часть**

Здравствуйте, уважаемые члены ГЭК (Государственной экзаменационной комиссии). Я ФИО). Тема моей письменной экзаменационной работы «….»

Актуальность выбранной темы в том, что …….

На основании этого была определена цель данной работы …….. Объектом исследования является……..

## **2. Основная часть**

Приводятся основные положения в отношении темы работы.

После чего в речи на защиту работы следует переходить к практической части. Необходимо кратко охарактеризовать практическое задание.

### **3. Заключение**

Подвести обобщающий вывод по результатам исследования.

Выступление на защите работы можно завершить словами: «*Спасибо за внимание!»*